# **VHB-Kurse (Moodle)**

**Ansprechpartner/in an der TH Nürnberg**: Prof. Dr. Hans-Georg Hopf (Leitung RZ) sowie [Hans-](https://blendedlearning.th-nuernberg.de/wiki/blendedlearning/doku.php?id=person:hans-juergen_stenger)[Jürgen Stenger/](https://blendedlearning.th-nuernberg.de/wiki/blendedlearning/doku.php?id=person:hans-juergen_stenger) [Susann Werner](https://blendedlearning.th-nuernberg.de/wiki/blendedlearning/doku.php?id=person:susann_werner) (Blended Learning)

# **Für Studierende von VHB-Kursen**

## **Zugang zu VHB-Kursen**

Der Zugang zu vhb-Kursen, die im Moodle der THN liegen,

- kann nur vom vhb-Portal aus geschehen (Anmeldeinformationen sind bei der [https://www.vhb.org/startseite](https://www.vhb.org/startseite/) zu erfragen),
- nur mit dem Anmeldenamen, der vom vhb vergeben wurde, und
- erst ab dem vom vhb kommunizierten Zeitfenster.

Studierende können sich **nicht** in andere als in die beim vhb belegten Moodle-Kurse einschreiben, insbes. nicht in weitere Kurse der THN.

## **Login geht nicht**

Die TH Nürnberg kann Ihre Anmeldedaten nicht nachprüfen und auch nicht neu setzen, da die Logins durch die VHB verwaltet werden. Bitte besuchen Sie deshalb die [FAQ-Seite der VHB](https://www.vhb.org/studierende/faq/).

# **Für Lehrende von VHB-Kursen**

### **Gastzugang für vhb-Demokurse**

Wir haben eine Möglichkeit geschaffen, die es Interessierten an vhb-Kursen erlaubt, Demokurse (auf unserer MOODLE-Installation) anzuschauen ohne als User registriert sein zu müssen. Dies ist eine grundsätzliche Anforderung seitens der vhb an Bildungsinstitutionen, die vhb-Kurse anbieten. Interessierte haben nun die Möglichkeit sich über den auf der vhb-Seite angegeben Link "Kursdemo" (=URL des MOODLE-Demokurses) via **GAST-Login** (auf der MOODLE-Loginseite der THN) in den Kurs "einzuschreiben" und die dort abgebildeten Inhalte einzusehen. Die Möglichkeit der Gästeeinschreibung im Kurs muss vorab vom Inhaber des MOODLE-Kurses unter Kurseinschreibung aktiviert werden.

#### **Semesterumstellung**

Zu einem Stichtag (Mitte September sowie Ende Februar) erfolgt die Umstellung der vhb-Kurse der TH Nürnberg durch das RZ. Die alten Kurse werden zentral zurückgesetzt und stehen nach dem Stichtag den TeilnehmerInnen zur Anmeldung zur Verfügung. Eine Informationsmail dazu wird vom Blended Learning-Team an den vhb-Lehrenden-Verteiler verschickt.

#### Ist dieser Artikel hilfreich?

{(rater>id=1|name=moodle:vhb|type=vote|trace=user|headline=off)}

From: <https://blendedlearning.th-nuernberg.de/wiki/blendedlearning/>- **Wiki Digitale Lehre**

Permanent link: **<https://blendedlearning.th-nuernberg.de/wiki/blendedlearning/doku.php?id=moodle4:vhb&rev=1507122531>**

Last update: **2017/10/04 15:08**

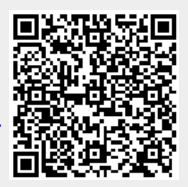